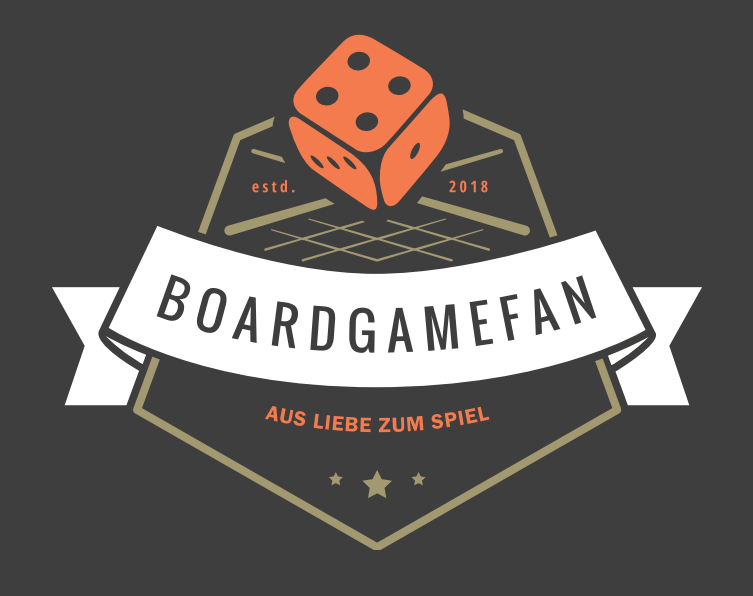

# **Hallo Boardgamefan!**

Ich erstelle Spielhilfen und weitere Assets für Brettspiele, die ich Dir gern **kostenlos** zur Verfügung stelle. Dabei ist es mir sehr wichtig einen echten Mehrwert zu bieten und Deinen Spieleabend auch nach einer längeren Pause wieder schnell auf Touren zu bringen. Meine Spielhilfen sind nicht einfach nur knappe Listen der wichtigsten Regeln – sie sind vollständig und bilden das gesamte Regelwerk inkl. Tipps ab.

Wie Du dir denken kannst, braucht es viel Zeit und Engagement, diese Spielhilfen zu schreiben. Eigenständiges Erlernen, Recherche, Komprimierung, Playtesting, Gestaltung und Layout bedeuten viel Aufwand.

Daher würde es mir sehr helfen, wenn Du mich mit einer kleinen Spende unterstützt. Mit einer kleinen Spende über **Paypal** oder **Patreon** ermöglichst Du es mir, dich auch weiterhin mit Spielhilfen zu versorgen. Alle Links findest Du auch auf:

# **boardgamefan.de**

Vielen Dank für deine Unterstützung und viel Spaß!

# **CARNEGIE (1-4 SPIELER)**

# **ZIEL DES SPIELS**

Im Spiel Carnegie rekrutieren die Spieler Mitarbeiter und expandieren ihre Unternehmen durch Investitionen in Immobilien, Güterproduktion, die Entwicklung von Transporttechnologien und den Ausbau von Verkehrsnetzen quer durch die Vereinigten Staaten. Der Spieler mit den meisten Siegpunkten am Spielende gewinnt.

# **SPIELAUFBAU**

Siehe **Seite 4-5** der Anleitung.

# **SCHLÜSSELBEGRIFFE**

## → **Abteilung:**

**Erlaubte aktive Mitarbeiter: 1 Mitarbeiter** pro Schreibtisch; **Erlaubte inaktive Mitarbeiter:** unbegrenzt.

Eine **Abteilung** kann nur genutzt werden, wenn mind. **1 aktiver Mitarbeiter** vor Ort ist.

*Die Funktion einer Abteilung kann pro Runde für jeden aktiven Mitarbeiter in der Abteilung 1x ausgeführt werden.*

# → **Geld** und **Warenwürfel:**

**Geld** und **Warenwürfel** sind im Gegensatz zu anderem Spielmaterial **nicht limitiert**.

→ **Empfangsbereich:**

Beliebig viele **Mitarbeiter** erlaubt.

#### → **Mitarbeiter:**

**Stehend = aktiv**, **liegend = inaktiv**. **Neue Mitarbeiter** sind zunächst **inaktiv**, dürfen aber bewegt werden. Bewegt sich ein **aktiver Mitarbeiter**, wird er **inaktiv**.

*Einen Mitarbeiter zu aktivieren (hinzustellen) bedeutet ihn in der Abteilung anzulernen. Der Arbeitsplatz zeigt die Kosten dafür auf. Aktive Mitarbeiter müssen an Schreibtischen sitzen.*

*Aktive Mitarbeiter bleiben so lang aktiv, bis sie bewegt oder auf einen Außeneinsatz geschickt werden.*

#### → **Siegpunkte:**

**Rot:** sofort SP erhalten. **Blau:** Bei Spielende **SP** erhalten.

→ **Spenden:**

Am Spielende erhältst du für deine **Spenden Siegpunkte** anhand bestimmter Faktoren. Deine **1. Spende kostet \$5**. Jede weitere deiner **Spenden** kostet jeweils **\$5 mehr**.

#### → **Transporteinkommen:**

Du erhältst **Transporteinkommen** immer dann, wenn du mindestens einen **Mitarbeiter** von einem Außeneinsatz zurückholst. Die Höhe des Einkommens wird dabei anhand der Position deiner Scheibe auf der **Transportleiste** des Einsatzgebiets, multipliziert mit der Anzahl der zurückgeholten **Mitarbeiter**, bestimmt.

#### → **Transportleisten:**

Das **letzte Feld** jeder **Transportleiste** darf nur von **einem einzigen Spieler** betreten werden. und gibt einen **sofortigen** Bonus.

# **GRUNDLAGEN DER UNTERNEHMENSFÜHRUNG**

# **UNTERNEHMENSSTRUKTUR**

Die Spielerunternehmen bestehen aus **Abteilungen**. Jede **Abteilung** wird durch 1 Plättchen dargestellt. Dieses bietet folgende Informationen (von oben nach unten): **Art** der **Abteilung**, (Aktion), **Funktion** der **Abteilung**, **Arbeitsplätze** in der **Abteilung** (Schreibtische) & **Kosten** für die Aktivierung des Arbeitsplatzes. Jede **Abteilung** korrespondiert mit einer der **4 Aktionen** im Spiel:

#### **Personal:**

1 Erlaubt es den Spielern, **Mitarbeiter** auf andere Positionen in ihrem Unternehmen in bestehende **Abteilungen** und/oder auf leere Felder zu versetzen.

# **Verwaltung:**

န္စြဲ Ermöglicht es den Spielern, Waren und Geld zu beschaffen und neue **Abteilungen** zu bauen.

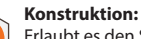

**All** Erlaubt es den Spielern, Projekte zu realisieren, die von ihren **F&E-Abteilungen** entwickelt wurden.

#### **Forschung & Entwicklung ("F&E"):**

ckeln und ihre Transportnetze auszubauen.

# **MITARBEITER EINSTELLEN**

 $\partial\!\!\!\!{}^{\prime}$ 

Dieses Symbol markiert eine **Abteilung**, deren Funktion ausgelöst wird, indem ihre **Mitarbeiter** auf Außeneinsätze geschickt werden. Dazu wird der **aktive**

 $\sim$ **Mitarbeiter**, mit dem du die Aktion nutzen möchtest, von seinem Arbeitsplatz **in dieser Abteilung** in **1 der 4 Einsatzgebiete** auf dem Spielplan versetzt.

*Du kannst keine Mitarbeiter auf einen Außeneinsatz schicken, wenn du die Bedingungen der ausgeführten Aktion nicht erfüllen kannst (z. B. weil du wegen fehlender Warenwürfel kein Projekt realisieren kannst).*

# **RÜCKKEHR AUS DEM AUSSENEINSATZ**

*Wenn Mitarbeiter aus dem Außeneinsatz zurückkehren, generieren sie Einkommen und können für neue Aufgaben eingesetzt werden.*

Zurückkehrende **Mitarbeiter** werden in **inaktivem** Zustand (liegend) am Empfang ihres Unternehmens platziert. Um einen solchen **Mitarbeiter** am Ende der Runde wieder aktivieren zu können, musst du ihn zunächst mit der Personalaktion vom Empfang wegbewegen.

*Mitarbeiter kehren aus Außeneinsätzen zurück, wenn sich die Aktionssteine auf dem Zeitplan vorwärts bewegen.*

# **WAREN IN GELD TAUSCHEN**

Du kannst **jederzeit** im Spiel **Warenwürfel für je \$1** in den allgemeinen Vorrat verkaufen.

# **SPIELABLAUF**

Eine Partie dauert genau **20 Runden**. Jede Runde besteht aus **4 Phasen**:

**I.** Aktion wählen

**II.** Ereignis ausführen

**III.Abteilungen** nutzen

**IV.Mitarbeiter** aktivieren & Rundenende

# **[ I ] AKTION WÄHLEN**

**01.** Der **Startspieler** wählt die Aktion, die er nutzen möchte: **Personal**, **Verwaltung**, **Konstruktion** oder **F&E**.

**02.** Er platziert den Zeitplanmarker direkt **rechts neben dem Aktionsstein** in der jeweiligen Zeile des Zeitplans.

**03.** Er löst ein **Ereignis unter dem Zeitplanmarker** aus.

**04.** Dann führen **alle Spieler** die **Aktion der Zeile** aus.

# **AKTIONSSTEIN AM ENDE DER ZEILE**

Ein Aktionsstein **am Ende einer Zeile** kann weiterhin aktiviert werden. Platziere den Zeitplanmarker wie gehabt rechts neben dem Marker, um dies anzuzeigen. Zusätzlich:

→ **Drehe** den Aktionsstein der darunterliegenden Zeile auf die Rückseite (bzw. Personal, wenn F&E aktiviert wird).

*Hat der darunterliegende Aktionsstein ebenfalls bereits das Ende seiner Zeile erreicht? Wähle die nächste Zeile.*

→ Wenn ein Aktionsstein umgedreht wird, löst er das Ereignis **rechts daneben** (im nächsten Feld) aus. Am Ende der Runde wird der Stein wieder auf die Vorderseite gedreht und rückt ein Feld vor.

*Somit führst Du die Aktion der gewählten Zeile aus, aktivierst jedoch ein Ereignis einer anderen Zeile. So wäre es theoretisch möglich, 20 Runden lang dieselbe Aktion auszulösen und dennoch alle Ereignisse zu aktivieren.*

# **[ II ] EREIGNIS**

Das Setzen des Zeitplanmarkers löst 1 von 2 möglichen Ereignissen aus: **Einkommen** oder **Spenden**. Darüber hinaus bestimmt das Ereignisfeld auch die zu wertende **Region** des Spielplans.

*Wenn das Ereignis eines der vier hinteren Felder des Zeitplans ausgelöst wird, können alle Spieler eine oder beide Möglichkeiten nutzen: Einkommen und/oder Spenden.*

# **EINKOMMEN**

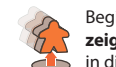

Beginnend mit dem **Startspieler** und dann **im Uhrzeigersinn** darf jeder Spieler mit mind. **1 Mitarbeiter** in diesem Gebiet:

**01.** 1 oder mehrere **eigene Mitarbeiter** aus dem aktivierten Einsatzgebiet zum Empfang zurückholen. Jeder zurückgeholte **Mitarbeiter** generiert **Transporteinkommen**.

*Wenn ein Spieler keine Mitarbeiter zurückholt, erhält er diese Runde weder Einkommen noch Transporteinkommen.*

**02. Anschließend** erhält jeder Spieler, der in **Schritt 01. Mitarbeiter** zurückgeholt hat, **Einkommen** aus all seinen bereits **realisierten Projekten überall** auf dem Spielplan.

*Projektstreifen: Felder, deren Projektscheiben bereits entfernt wurden und die mit einem ! gekennzeichnet sind, geben in Schritt 02. Einkommen.*

*Auch wenn mehrere Mitarbeiter in Schritt 01. zurückgeholt wurden, gibt es Einkommen in Schritt 02. nur einmalig!*

# **SPENDEN**

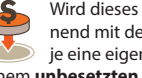

Wird dieses Ereignis aktiviert dürfen alle Spieler beginnend mit dem Startspieler und dann im Uhrzeigersinn je eine eigene Spende leisten. Platziert je 1 Scheibe auf einem **unbesetzten Feld** des **Spendenbereichs**.

*Die 1. Spende eines Spielers kostet \$5. Jede weitere Spende desselben Spielers kostet jeweils \$5 mehr.*

# **[ III ] ABTEILUNG NUTZEN**

Der **Startspieler** kann **alle eigenen Abteilungen** in beliebiger Reihenfolge nutzen, deren Symbol der **gewählten Aktion** entspricht. **Danach** können die anderen Spieler **im Uhrzeigersinn** dasselbe mit ihren eigenen passenden **Abteilungen** tun.

→ Jede **Abteilung** kann für jeden **aktiven Mitarbeiter** in dieser **Abteilung** einmal genutzt werden.

*Ein aktiver Mitarbeiter bleibt so lange aktiv, bis er bewegt oder auf einen Außeneinsatz geschickt wird.*

→ Wenn eine **Abteilung mehrere Funktionen** hat, kannst Du für jeden **aktiven Mitarbeiter neu entscheiden**..

→ Einige **Abteilungen** haben **passive/dauerhafte Funktionen**. Solche Funktionen stehen zur Verfügung, solange sich ein **aktiver Mitarbeiter** in der entsprechenden Abteilung befindet.

*Bei 3/4 Spielern: Aktionsjoker-Plättchen erlauben es den Spielern, eine andere Aktion zu wählen als der Startspieler. Jeder Joker kann nur einmal pro Partie benutzt werden, danach wird er in die Schachtel zurückgelegt. Bei Spielende zählt jeder ungenutzte Joker 3 SP.*

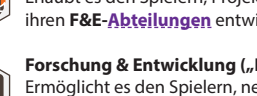

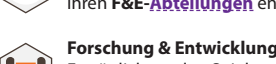

Ermöglicht es den Spielern, neue Projekte zu entwi-

Zahle die am Arbeitsplatz angegebenen Kosten, um einen **Mitarbeiter** zu **aktivieren** (=anzulernen).

# **MITARBEITER AUF AUSSENEINSATZ SCHICKEN**

#### **PERSONAL**

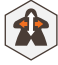

Mit der **Personalabteilung** kannst du **Mitarbeiter** aus bilden und in andere **Abteilungen** versetzen. Wenn du diese **Abteilung** nutzt, führst du die folgenden Schritte in dieser Reihenfolge aus:

**01.** Ermittle die maximale Anzahl an Schritten für deine **Mit arbeiter**. Jeder **aktive Mitarbeiter** in der **Personalabteilung** ermöglicht **3 Schritte** .

*Die Start-Personalabteilung hat einen dauerhaften (aufge druckten) Mitarbeiter, der nicht überdeckt werden darf.*

**02.** Bewege **Mitarbeiter** orthogonal innerhalb deines Unter nehmens – **aktive** und **inaktive** – bis die Schritte verbraucht sind.

*Inaktive Mitarbeiter können erst am Ende der Runde aktiviert werden – nach allen Aktionen.*

*Da die Anzahl möglicher Schritte zu Beginn der Aktion ermit telt wird, verringert sie sich nicht, solltest Du einen Mitarbeiter aus einer Personalabteilung heraus bewegen!*

#### **VERWALTUNG**

Zu Spielbeginn hat jedes Unternehmen zwei **Ver -** န္စြ **waltun<u>gsabteilungen</u>,** die Ressourcen akquirieren und neue **Abteilungen** bauen können, um das Unterneh men zu vergrößern. Die erste **Verwaltungsabteilung** erlaubt für **jeden aktiven Mitarbeiter eine** der folgenden Funktionen:

- → Erhalte **\$3**.
- → Erhalte **1 Warenwürfel**.

→ Schicke den *Mitarbeiter* auf einen Außeneinsatz und erhalte **\$6** .

→ Schicke den *Mitarbeiter* auf einen Außeneinsatz und erhalte **2 Warenwürfel** .

Die zweite **Verwaltungsabteilung** ermöglicht den Bau neuer **Abteilungen**. Sie erlaubt für **jeden aktiven Mitarbeiter eine** der folgenden Funktionen:

→ Zahle **1 Warenwürfel** und platziere eine neue **Abteilung** auf einem Feld ohne **Abteilung** des eigenen Unternehmens plans, auf dem sich aber **mindestens 1 Mitarbeiter** be #ndet.

→ Zahle **2 Warenwürfel** und platziere eine neue **Abteilung** auf einem leeren Feld des eigenen Unternehmensplans.

*Eine neue Abteilung kann auf jedem Feld des Unternehmens plans platziert werden, das noch keine Abteilung enthält.* 

*Kein Unternehmen darf 2x genau dieselbe Abteilung bauen!*

#### **KONSTRUKTION**

Mit der **Konstruktionsabteilung** können die Spieler Projekte in den Bereichen Wohnen, Handel, Industrie und Öffentliche Infrastruktur realisieren. Wenn du diese **Abteilung** nutzt, führe diese Schritte durch:

**01.** Schicke den **Mitarbeiter**, mit dem du die Aktion ausführst, in das Einsatzgebiet (rundes Feld neben der **Transportleiste**) der **Region**, in der du bauen möchtest.

**02.** Zahle **1/2 Warenwürfel** (abhängig vom Projekt) und lege die am weitesten rechts liegende Scheibe von deinem zugehörigen **Projektstreifen** auf ein **Projektfeld** in der ent sprechenden **Region**.

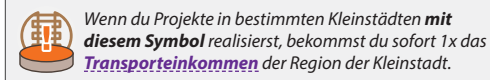

→ Es muss die **Region** sein, in die der **Mitarbeiter** geschickt zum Außeneinsatz geschickt wurde.

→ Es muss ein **freies Projektfeld** geben.

→ Das Projektfeld muss dem **gewählten Projekt** (Wohnen, Handel, Industrie oder Öffentliche Infrastruktur) entsprechen.

*In einer Kleinstadt können alle Projekte realisiert werden.*

*Schickst du einen Mitarbeiter auf einen Außeneinsatz, muss das genau der Mitarbeiter sein, welcher die Aktion ausführt!*

# **FORSCHUNG & ENTWICKLUNG (F&E )**

Mit der **F&E-Abteilung** können die Spieler ihre Trans portmöglichkeiten verbessern und neue Projekte in den Bereichen Wohnen, Handel, Industrie und Öffentliche Infrastruktur entwickeln. Wenn du diese **Abteilung** nutzt, erhältst du Forschungspunkte für **jeden aktiven Mitarbeiter** in der **Abteilung** .

Forschungspunkte können genutzt werden, um **Forschungs kosten** zu zahlen:

→ Du kannst einen deiner **Projektstreifen** um ein Feld nach rechts schieben und eine **Scheibe** auf das neu sichtbar gewor dene Feld (Kreis) des Streifens legen.

→ Du kannst deine Scheibe auf der **Transportleiste** einer **be liebigen Region** ein Feld nach rechts bewegen.

*Du darfst deine Projektstreifen und Transportleisten mit einer Aktion um mehr als 1 Schritt verbessern. Ungenutzte Forschungspunkte verfallen am Ende des Zuges.*

*Die Zahnräder am Ende eines Projektstreifens zeigen, welche Belohnungen es für die einzelnen Schritte auf dem Streifen gibt, und die entsprechenden Kosten.*

# **[ IV ] MITARBEITER AKTIVIEREN**

Am Ende der Runde, nachdem alle Aktionen ausgeführt wurden, können alle Spieler **inaktive Mitarbeiter** in beliebigen ihrer **Abteilungen** aktiveren. Um einen **Mitarbeiter** zu **aktivieren**, zahlst du die Kosten, die unter einem der unbesetzten Arbeits plätze in der **Abteilung** angegeben sind, in der sich der **inaktive Mitarbeiter** derzeit befindet, und stellst den Mitarbeiter dann aufrecht auf diesen Arbeitsplatz.

# **RUNDENENDE**

Nachdem alle Spieler **Mitarbeiter aktiviert** haben, bewegt der Startspieler den Aktionsstein auf dem Zeitplan ein Feld nach rechts und verdrängt damit den Zeitplanmarker. Dieser Marker und die Lokomotive werden an den nächsten Spieler im Uhrzei gersinn übergeben, und eine neue Runde kann beginnen.

## **SPIELENDE**

Das Spiel endet **nach 20 Runden**. Am Ende der Runde, in der alle 4 Aktionssteine das Ende ihrer Zeile des Zeitplans erreicht haben, kommt es zur Schlusswertung.

## **VERBINDUNGEN ZWISCHEN GROSSSTÄDTEN**

Am Spielende kannst du bis zu 36 SP für Verbindungen zwi schen den vier Großstädten **New York**, **Chicago**, **New Orleans** und **San Francisco** verdienen. Dazu musst du mindestens zwei dieser Städte durch ein ununterbrochenes Netzwerk aus deiner eigenen Projektscheiben verbunden haben.

Addiere alle Anschlusspunkte, die du so erworben hast, und kombinierst sie mit der **niedrigsten** Transportstufe, die du in **al len verbundenen Regionen** erreicht hast (siehe Punktetabelle).

*Wenn du 2 separate, unverbundene Netzwerke zwischen verschiedenen Großstädten gebaut hast, dann zählt nur das wertvollere der beiden Netzwerke für die Schlusswertung.*

# **WERTUNG**

- → 3/4 Spieler: 3 SP für jeden ungenutzten Aktionsjoker.
- → **1 SP** pro **aktivem Mitarbeiter** in **eigenen Abteilungen** .
- → 2-3 SP für jede gebaute Abteilung, je nach Bauplatz.
- → **SP** von den **Projektstreifen** bis zu einem Maximum von... ...**6 SP** für Wohnen,
- ...**9 SP** für Handel,
- ...**12 SP** für Industrie,
- ...15 SP für Öffentliche Infrastruktur.
- → **SP** für **Verbindungen** zwischen Großstädten (max. 36 SP).
- → **0-3 SP** für jedes **realisierte Projekt** .
- → **SP** durch **Spenden** (max. 12 pro Spende).

Der Spieler mit den meisten SP gewinnt das Spiel. Bei Gleichstand gewinnen alle beteiligten Spieler.

*"Der Mann, der reich stirbt, stirbt in Schande." – Andrew Carnegie*